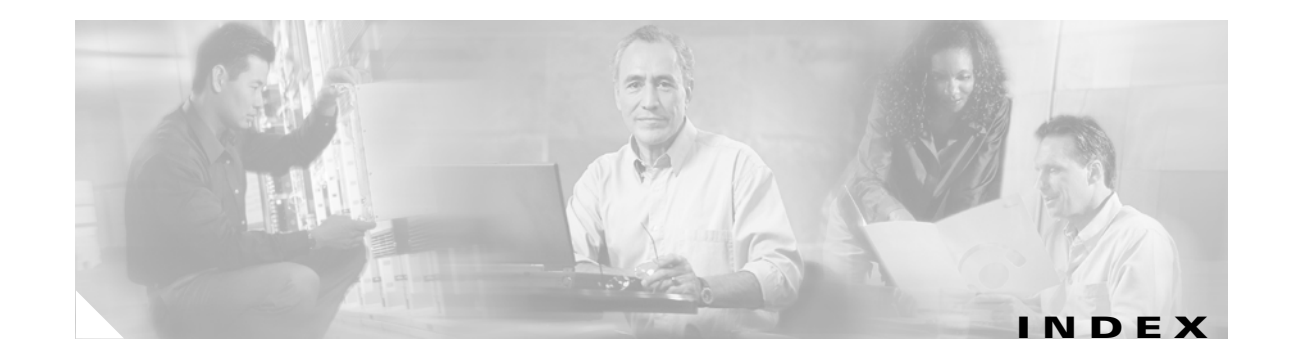

### **A**

aaa accounting dot1x command **2-1** aaa authentication dot1x command **2-3** AAA methods **2-3** abort command **2-710** access control entries See ACEs access control lists See ACLs access groups IP **2-130** MAC, displaying **2-474** access list, IPv6 **2-188** access map configuration mode **2-239** access mode **2-653** access ports **2-653** ACEs **2-87, 2-307** ACLs deny **2-85** displaying **2-357** for non-IP protocols **2-219** IP **2-130** matching **2-239** on Layer 2 interfaces **2-130** permit **2-305** action command **2-5** address aliasing **2-288** aggregate-port learner **2-293** allowed VLANs **2-673** apply command **2-710** archive copy-sw command **2-7** archive download-sw command **2-10**

archive tar command **2-15** archive upload-sw command **2-18** arp access-list command **2-20** audience **xix** authentication failed VLAN See dot1x auth-fail vlan auth-fail max-attempts See dot1x auth-fail max-attempts auth-fail vlan See dot1x auth-fail vlan authorization state of controlled port **2-107** autonegotiation of duplex mode **2-115** auto qos voip command **2-22**

### **B**

BackboneFast, for STP **2-581** backup interfaces configuring **2-649** displaying **2-417** boot (boot loader) command **A-2** boot auto-copy-sw command **2-27** boot boothlpr command **2-28** boot config-file command **2-29** boot enable-break command **2-30** boot helper command **2-31** boot helper-config file command **2-32** booting Cisco IOS image **2-35** displaying environment variables **2-366** interrupting **2-30** manually **2-33**

boot loader accessing **A-1** booting Cisco IOS image **A-2** helper image **2-31** directories creating **A-16** displaying a list of **A-7** removing **A-20** displaying available commands **A-12** memory heap utilization **A-14** version **A-27** environment variables described **A-21** displaying settings **A-21** location of **A-22** setting **A-21** unsetting **A-25** files copying **A-5** deleting **A-6** displaying a list of **A-7** displaying the contents of **A-4, A-17, A-24** renaming **A-18** file system formatting **A-10** initializing flash **A-9** running a consistency check **A-11** loading helper images **A-13** prompt **A-1** resetting the system **A-19** boot manual command **2-33** boot private-config-file command **2-34** boot system command **2-35** BPDU filtering, for spanning tree **2-582, 2-617** BPDU guard, for spanning tree **2-584, 2-617** broadcast storm control **2-637**

### **C**

candidate switches See clusters cat (boot loader) command **A-4** caution, description **xx** CDP, enabling protocol tunneling for **2-206** channel-group command **2-37** channel-protocol command **2-41** Cisco Network Assistant See Network Assistant **xx** Cisco SoftPhone auto-QoS configuration **2-22** trusting packets sent from **2-279** class command **2-42** class-map command **2-44** class maps creating **2-44** defining the match criteria **2-241** displaying **2-370** class of service See CoS clear ip arp inspection log command **2-46** clear ip arp inspection statistics command **2-47** clear ipc command **2-49** clear ip dhcp snooping database command **2-48** clear l2protocol-tunnel counters command **2-50** clear lacp command **2-51** clear mac address-table command **2-52, 2-54** clear pagp command **2-55** clear port-security command **2-56** clear spanning-tree counters command **2-58** clear spanning-tree detected-protocols command **2-59** clear vmps statistics command **2-60** clear vtp counters command **2-61** cluster commander-address command **2-62** cluster discovery hop-count command **2-64** cluster enable command **2-65** cluster holdtime command **2-67**

cluster member command **2-68** cluster outside-interface command **2-70** cluster requirements **xxi** cluster run command **2-71** clusters adding candidates **2-68** binding to HSRP group **2-72** building manually **2-68** communicating with devices outside the cluster **2-70** members by using Telnet **2-330** debug messages, display **B-5** displaying candidate switches **2-373** debug messages **B-5** member switches **2-375** status **2-371** hop-count limit for extended discovery **2-64** HSRP standby groups **2-72** redundancy **2-72** SNMP trap **2-571** cluster standby-group command **2-72** cluster timer command **2-74** command modes defined **1-2** commands changed in Cisco IOS Release 12.2(18)SE **1-6** command switch See clusters configuration, initial See getting started guide and hardware installation guide configuration files password recovery disable considerations **A-1** specifying the name **2-29, 2-34** configuring multiple interfaces **2-126** config-vlan mode commands **2-696** description **1-4** entering **2-695** summary **1-2**

conventions command **xx** for examples **xx** publication **xx** text **xx** copy (boot loader) command **A-5** CoS assigning default value to incoming packets **2-249** assigning to Layer 2 protocol packets **2-209** overriding the incoming value **2-249** CoS-to-DSCP map **2-253** CPU ASIC statistics, displaying **2-377** crashinfo files **2-121**

#### **D**

debug auto qos command **B-2** debug backup command **B-4** debug cluster command **B-5** debug dot1x command **B-7** debug dtp command **B-9** debug etherchannel command **B-10** debug ilpower command **B-12** debug interface command **B-15** debug ip dhcp snooping command **B-13** debug ip igmp filter command **B-17** debug ip igmp max-groups command **B-18** debug ip igmp snooping command **B-19** debug ip verify source packet command **B-14** debug lacp command **B-20** debug mac-notification command **B-21** debug matm command **B-22** debug matm move update command **B-23** debug monitor command **B-24** debug mvrdbg command **B-26** debug nvram command **B-27** debug pagp command **B-28** debug platform acl command **B-29** debug platform backup interface command **B-30** debug platform cli-redirection main command **B-31** debug platform configuration command **B-32, B-40** debug platform cpu-queues command **B-33** debug platform device-manager command **B-35** debug platform dot1x command **B-36** debug platform etherchannel command **B-37** debug platform fallback-bridging command **B-38** debug platform forw-tcam command **B-39** debug platform ip arp inspection command **B-42** debug platform ipc command **B-50** debug platform ip dhcp command **B-43** debug platform ip igmp snooping command **B-44** debug platform ip multicast command **B-46** debug platform ip unicast command **B-48** debug platform led command **B-51** debug platform matm command **B-52** debug platform messaging application command **B-54** debug platform phy command **B-56** debug platform pm command **B-58** debug platform port-asic command **B-60** debug platform port-security command **B-61** debug platform qos-acl-tcam command **B-62** debug platform remote-commands command **B-63** debug platform resource-manager command **B-64** debug platform snmp command **B-65** debug platform span command **B-66** debug platform stack-manager command **B-67** debug platform supervisor-asic command **B-68** debug platform sw-bridge command **B-69** debug platform tcam command **B-70** debug platform udld command **B-73** debug platform vlan command **B-74** debug pm command **B-75** debug port-security command **B-77** debug qos-manager command **B-78** debug spanning-tree backbonefast command **B-81** debug spanning-tree bpdu command **B-82** debug spanning-tree bpdu-opt command **B-83** debug spanning-tree command **B-79**

debug spanning-tree mstp command **B-84** debug spanning-tree switch command **B-86** debug spanning-tree uplinkfast command **B-88** debug sw-vlan command **B-89** debug sw-vlan ifs command **B-91** debug sw-vlan notification command **B-93** debug sw-vlan vtp command **B-95** debug udld command **B-97** debug vqpc command **B-99** define interface-range command **2-75** delete (boot loader) command **A-6** delete command **2-77** deny (ARP access-list configuration) command **2-78** deny (IPv6) command **2-80** deny command **2-85** detect mechanism, causes **2-116** device manager requirements **xx** DHCP snooping accepting untrusted packets from edge switch **2-155** enabling on a VLAN **2-160** option 82 **2-153, 2-155** trust on an interface **2-158** error recovery timer **2-118** rate limiting **2-157** DHCP snooping binding database binding file, configuring **2-151** bindings adding **2-149** deleting **2-149** displaying **2-435** clearing database agent statistics **2-48** database agent, configuring **2-151** displaying binding entries **2-435** database agent status **2-437** renewing **2-337** dir (boot loader) command **A-7** directories, deleting **2-77**

**Catalyst 3750 Switch Command Reference**

documentation, related **xx** document conventions **xx** domain name, VTP **2-721, 2-725** dot1x auth-fail max-attempts **2-90** dot1x auth-fail vlan **2-92** dot1x command **2-88** dot1x control-direction command **2-94** dot1x critical command **2-96** dot1x default command **2-98** dot1x guest-vlan command **2-99** dot1x host-mode command **2-101** dot1x initialize command **2-103** dot1x max-req command **2-104, 2-105** dot1x multiple-hosts command **2-106** dot1x port-control command **2-107** dot1x re-authenticate command **2-109** dot1x re-authentication command **2-110** dot1x reauthentication command **2-111** dot1x timeout command **2-112** dropping packets, with ACL matches **2-5** drop threshold, Layer 2 protocol tunneling **2-206** DSCP-to-CoS map **2-253** DSCP-to-DSCP-mutation map **2-253** DTP **2-654** DTP flap error detection for **2-116** error recovery timer **2-118** DTP negotiation **2-658** dual IPv4 and IPv6 templates **2-299** duplex command **2-114** dynamic-access ports configuring **2-647** restrictions **2-648**

dynamic ARP inspection ARP ACLs apply to a VLAN **2-135** define **2-20** deny packets **2-78** display **2-361** permit packets **2-297** clear log buffer **2-46** statistics **2-47** display ARP ACLs **2-361** configuration and operating state **2-431** log buffer **2-431** statistics **2-431** trust state and rate limit **2-431** enable per VLAN **2-145** error detection for **2-116** error recovery timer **2-118** log buffer clear **2-46** configure **2-139** display **2-431** rate-limit incoming ARP packets **2-137** statistics clear **2-47** display **2-431** trusted interface state **2-141** type of packet logged **2-146** validation checks **2-143** dynamic auto VLAN membership mode **2-653** dynamic desirable VLAN membership mode **2-653** Dynamic Host Configuration Protocol (DHCP) See DHCP snooping Dynamic Trunking Protocol See DTP

### **E**

EAP-request/identity frame maximum number to send **2-105** response time before retransmitting **2-112** encapsulation methods **2-673** environment variables, displaying **2-366** errdisable detect cause command **2-116** errdisable recovery command **2-118** error conditions, displaying **2-405** error disable detection **2-116** error-disabled interfaces, displaying **2-417** EtherChannel assigning Ethernet interface to channel group **2-37** creating port-channel logical interface **2-124** debug EtherChannel/PAgP, display **B-10** debug platform-specific events, display **B-37** displaying **2-409** enabling Layer 2 protocol tunneling for LACP **2-207** PAgP **2-207** UDLD **2-207** interface information, displaying **2-417** LACP clearing channel-group information **2-51** debug messages, display **B-20** displaying **2-470** modes **2-37** port priority for hot-standby ports **2-210** restricting a protocol **2-41** system priority **2-212** load-distribution methods **2-315**

EtherChannel (continued) PAgP aggregate-port learner **2-293** clearing channel-group information **2-55** debug messages, display **B-28** displaying **2-519** error detection for **2-116** error recovery timer **2-118** learn method **2-293** modes **2-37** physical-port learner **2-293** priority of interface for transmitted traffic **2-295** Ethernet controller, internal register display **2-379** Ethernet statistics, collecting **2-339** examples, conventions for **xx** exception crashinfo command **2-121** exit command **2-710** extended discovery of candidate switches **2-64** extended-range VLANs and allowed VLAN list **2-673** and pruning-eligible list **2-673** configuring **2-695** extended system ID for STP **2-590**

### **F**

fan information, displaying **2-400** file name, VTP **2-721** files, deleting **2-77** flash\_init (boot loader) command **A-9** Flex Links configuring **2-649** displaying **2-417** flowcontrol command **2-122** format (boot loader) command **A-10** forwarding packets, with ACL matches **2-5** forwarding results, display **C-6** frame forwarding information, displaying **C-6** front-end controller

counter and status information **C-8** fsck (boot loader) command **A-11**

#### **G**

global configuration mode **1-2, 1-4**

#### **H**

hardware ACL statistics **2-357** help (boot loader) command **A-12** hierarchical policy maps **2-313** hop-count limit for clusters **2-64** host connection, port configuration **2-652** host ports, private VLANs **2-656** Hot Standby Router Protocol See HSRP **HSRP** binding HSRP group to cluster **2-72** standby group **2-72**

#### **I**

IEEE 802.1Q trunk ports and native VLANs **2-712** IEEE 802.1Q tunnel ports configuring **2-653** displaying **2-393** limitations **2-654** IEEE 802.1x and switchport modes **2-654** violation error recovery **2-118** See also port-based authentication IEEE 802.1X Port Based Authentication enabling guest VLAN supplicant **2-91** IGMP filters applying **2-161** debug messages, display **B-17**

IGMP groups, setting maximum **2-162** IGMP maximum groups, debugging **B-18** IGMP profiles creating **2-164** displaying **2-439** IGMP snooping adding ports as a static member of a group **2-180** displaying **2-440, 2-445, 2-447** enabling **2-166** enabling the configurable-leave timer **2-168** enabling the Immediate-Leave feature **2-177** flooding query count **2-174** interface topology change notification behavior **2-176** multicast table **1-6, 2-443** querier **2-170** query solicitation **2-174** report suppression **2-172** switch topology change notification behavior **2-174** images See software images Immediate-Leave feature, MVR **2-290** Immediate-Leave processing IPv6 **2-202** immediate-leave processing **2-177** initial configuration See getting started guide and hardware installation guide interface configuration mode **1-2, 1-4** interface port-channel command **2-124** interface range command **2-126** interface-range macros **2-75** interfaces assigning Ethernet interface to channel group **2-37** configuring **2-114** configuring multiple **2-126** creating port-channel logical **2-124** debug messages, display **B-15** disabling **2-569** displaying the MAC address table **2-486** restarting **2-569**

interface speed, configuring **2-627** interface vlan command **2-128** internal registers, displaying **2-379, 2-389** Internet Group Management Protocol See IGMP invalid GBIC error detection for **2-116** error recovery timer **2-118** ip access-group command **2-130** ip address command **2-133** IP addresses, setting **2-133** IP address matching **2-239** ip arp inspection filter vlan command **2-135** ip arp inspection limit command **2-137** ip arp inspection log-buffer command **2-139** ip arp inspection trust command **2-141** ip arp inspection validate command **2-143** ip arp inspection vlan command **2-145** ip arp inspection vlan logging command **2-146** IP DHCP snooping See DHCP snooping ip dhcp snooping binding command **2-149** ip dhcp snooping command **2-148** ip dhcp snooping database command **2-151** ip dhcp snooping information option allow-untrusted command **2-155** ip dhcp snooping information option command **2-153** ip dhcp snooping limit rate command **2-157** ip dhcp snooping trust command **2-158** ip dhcp snooping verify command **2-159** ip dhcp snooping vlan command **2-160** ip igmp filter command **2-161** ip igmp max-groups command **2-162** ip igmp profile command **2-164** ip igmp snooping command **2-166** ip igmp snooping last-member-query-interval command **2-168** ip igmp snooping querier command **2-170** ip igmp snooping report-suppression command **2-172** ip igmp snooping tcn command **2-174** ip igmp snooping tcn flood command **2-176** ip igmp snooping vlan immediate-leave command **2-177** ip igmp snooping vlan mrouter command **2-178** ip igmp snooping vlan static command **2-180** IP multicast addresses **2-287** IP phones auto-QoS configuration **2-22** trusting packets sent from **2-279** IP-precedence-to-DSCP map **2-253** ip snap forwarding command **2-182** ip source binding command **2-183** IP source guard disabling **2-187** displaying binding entries **2-449** configuration **2-451** dynamic binding entries only **2-435** enabling **2-187** static IP source bindings **2-183** ip ssh command **2-185** IPv6 access list deny conditions **2-80** ipv6 access-list command **2-188** ipv6 mld snooping command **2-190** ipv6 mld snooping last-listener-query count command **2-192** ipv6 mld snooping last-listener-query-interval command **2-194** ipv6 mld snooping listener-message-suppression command **2-196** ipv6 mld snooping robustness-variable command **2-198** ipv6 mld snooping tcn command **2-200** ipv6 mld snooping vlan command **2-202** IPv6 SDM template **2-340** ipv6 traffic-filter command **2-204** ip verify source command **2-187**

# **J**

jumbo frames See MTU

#### **L**

l2protocol-tunnel command **2-206** l2protocol-tunnel cos command **2-209** LACP See EtherChannel lacp port-priority command **2-210** lacp system-priority command **2-212** Layer 2 mode, enabling **2-645** Layer 2 protocol ports, displaying **2-467** Layer 2 protocol-tunnel error detection for **2-116** error recovery timer **2-118** Layer 2 protocol tunnel counters **2-50** Layer 2 protocol tunneling error recovery **2-207** Layer 2 traceroute IP addresses **2-686** MAC addresses **2-683** Layer 3 mode, enabling **2-645** line configuration mode **1-3, 1-5** Link Aggregation Control Protocol See EtherChannel link flap error detection for **2-116** error recovery timer **2-118** load\_helper (boot loader) command **A-13** load-distribution methods for EtherChannel **2-315** logging event power-inline-status command **2-214** logging file command **2-215** logical interface **2-124** loopback error detection for **2-116** recovery timer **2-118** loop guard, for spanning tree **2-592, 2-596**

### **M**

mac access-group command **2-217** MAC access-groups, displaying **2-474** MAC access list configuration mode **2-219** mac access-list extended command **2-219** MAC access lists **2-85** MAC addresses displaying aging time **2-480** all **2-478** dynamic **2-484** MAC address-table move updates **2-488** notification settings **2-490** number of addresses in a VLAN **2-482** per interface **2-486** per VLAN **2-494** static **2-492** static and dynamic entries **2-476** dynamic aging time **2-221** deleting **2-52** displaying **2-484** enabling MAC address notification **2-224** enabling MAC address-table move update **2-222** matching **2-239** persistent stack **2-635** static adding and removing **2-226** displaying **2-492** dropping on an interface **2-227** tables **2-478** MAC address notification, debugging **B-21** mac address-table aging-time **2-217, 2-239** mac address-table aging-time command **2-221** mac address-table move update command **2-222** mac address-table notification command **2-224** mac address-table static command **2-226** mac address-table static drop command **2-227**

macro apply command **2-229** macro description command **2-232** macro global command **2-233** macro global description command **2-236** macro name command **2-237** macros adding a description **2-232** adding a global description **2-236** applying **2-233** creating **2-237** displaying **2-521** interface range **2-75, 2-126** specifying parameter values **2-233** tracing **2-233** manual audience **xix** purpose of **xix** maps QoS defining **2-253** displaying **2-504** VLAN creating **2-707** defining **2-239** displaying **2-559** match (access-map configuration) command **2-239** match (class-map configuration) command **2-241** maximum transmission unit See MTU mdix auto command **2-243** MDL snooping displaying **2-461** member switches See clusters memory (boot loader) command **A-14** mkdir (boot loader) command **A-16**

MLD snooping configuring **2-196, 2-198** configuring queries **2-192, 2-194** configuring topology change notification **2-200** displaying **2-459, 2-463, 2-465** enabling **2-190** MLD snooping on a VLAN enabling **2-202** mls qos aggregate-policer command **2-247** mls qos command **2-245** mls qos cos command **2-249** mls qos dscp-mutation command **2-251** mls qos map command **2-253** mls qos queue-set output buffers command **2-257** mls qos queue-set output threshold command **2-259** mls qos rewrite ip dscp command **2-261** mls qos srr-queue input bandwidth command **2-263** mls qos srr-queue input buffers command **2-265** mls qos-srr-queue input cos-map command **2-267** mls qos srr-queue input dscp-map command **2-269** mls qos srr-queue input priority-queue command **2-271** mls qos srr-queue input threshold command **2-273** mls qos-srr-queue output cos-map command **2-275** mls qos srr-queue output dscp-map command **2-277** mls qos trust command **2-279** mls qos vlan-based command **2-281** mode, MVR **2-287** Mode button, and password recovery **2-344** modes, commands **1-2** monitor session command **2-282** more (boot loader) command **A-17** MSTP displaying **2-538** interoperability **2-59** link type **2-594**

MSTP (continued) MST region aborting changes **2-600** applying changes **2-600** configuration name **2-600** configuration revision number **2-600** current or pending display **2-600** displaying **2-538** MST configuration mode **2-600** VLANs-to-instance mapping **2-600** path cost **2-602** protocol mode **2-598** restart protocol migration process **2-59** root port loop guard **2-592** preventing from becoming designated **2-592** restricting which can be root **2-592** root guard **2-592** root switch affects of extended system ID **2-590** hello-time **2-605, 2-613** interval between BDPU messages **2-606** interval between hello BPDU messages **2-605, 2-613** max-age **2-606** maximum hop count before discarding BPDU **2-607** port priority for selection of **2-609** primary or secondary **2-613** switch priority **2-612** state changes blocking to forwarding state **2-619** enabling BPDU filtering **2-582, 2-617** enabling BPDU guard **2-584, 2-617** enabling Port Fast **2-617, 2-619** forward-delay time **2-604** length of listening and learning states **2-604** rapid transition to forwarding **2-594** shutting down Port Fast-enabled ports **2-617** state information display **2-537**

MTU configuring size **2-680** displaying global setting **2-548** Multicast Listener Discovery See MLD multicast group address, MVR **2-290** multicast groups, MVR **2-288** Multicast Listener Discovery See MLD multicast router learning method **2-178** multicast router ports IPv6 **2-202** multicast router ports, configuring **2-178** multicast storm control **2-637** multicast VLAN, MVR **2-287** multicast VLAN registration See MVR multiple hosts on authorized port **2-101** Multiple Spanning Tree Protocol See MSTP MVR and address aliasing **2-288** configuring **2-287** configuring interfaces **2-290** debug messages, display **B-26** displaying **2-513** displaying interface information **2-515** members, displaying **2-517** mvr (global configuration) command **2-287** mvr (interface configuration) command **2-290** mvr vlan group command **2-291**

### **N**

native VLANs **2-673** native VLAN tagging **2-712** Network Assistant requirements **xx** nonegotiate DTP messaging **2-658** nonegotiate, speed **2-627** non-IP protocols denying **2-85** forwarding **2-305** non-IP traffic access lists **2-219** non-IP traffic forwarding denying **2-85** permitting **2-305** normal-range VLANs **2-695, 2-701** note, description **xx** no vlan command **2-695, 2-705**

# **P**

PAgP See EtherChannel pagp learn-method command **2-293** pagp port-priority command **2-295** password, VTP **2-721, 2-725** password-recovery mechanism, enabling and disabling **2-344** permit (ARP access-list configuration) command **2-297** permit (IPv6) command **2-299** permit (MAC access-list configuration) command **2-305** per-VLAN spanning-tree plus See STP physical-port learner **2-293** PID, displaying **2-430** PIM-DVMRP, as multicast router learning method **2-178**

#### PoE

configuring the power budget **2-320** configuring the power management mode **2-317** displaying controller register values **2-387** displaying power management information **2-529** logging of status **2-214** police aggregate command **2-310** police command **2-308** policed-DSCP map **2-253** policy-map command **2-312** policy maps applying to an interface **2-346, 2-352** creating **2-312** displaying **2-524** hierarchical **2-313** policers displaying **2-497** for a single class **2-308** for multiple classes **2-247, 2-310** policed-DSCP map **2-253** traffic classification defining the class **2-42** defining trust states **2-688** setting DSCP or IP precedence values **2-350** Port Aggregation Protocol See EtherChannel port-based authentication AAA method list **2-3** debug messages, display **B-7** enabling IEEE 802.1x globally **2-88** per interface **2-107** guest VLAN **2-99** host modes **2-101** IEEE 802.1x AAA accounting methods **2-1** initialize an interface **2-103** manual control of authorization state **2-107**

port-based authentication (continued) multiple hosts on authorized port **2-101** periodic re-authentication enabling **2-111** time between attempts **2-112** quiet period between failed authentication exchanges **2-112** re-authenticating IEEE 802.1x-enabled ports **2-109** resetting configurable IEEE 802.1x parameters **2-98** switch-to-authentication server retransmission time **2-112** switch-to-client frame-retransmission number **2-104 to 2-105** switch-to-client retransmission time **2-112** port-channel load-balance command **2-315** Port Fast, for spanning tree **2-619** port ranges, defining **2-75** ports, debugging **B-75** ports, protected **2-671** port security aging **2-665** debug messages, display **B-77** enabling **2-660** violation error recovery **2-118** port trust states for QoS **2-279** port types, MVR **2-290** power information, displaying **2-400** power inline command **2-317** power inline consumption command **2-320** Power over Ethernet See PoE priority-queue command **2-322** priority value, stack member **2-545, 2-640** private-vlan command **2-324** private-vlan mapping command **2-327**

private VLANs association **2-669** configuring **2-324** configuring ports **2-656** displaying **2-554** host ports **2-656** mapping configuring **2-669** displaying **2-417** promiscuous ports **2-656** privileged EXEC mode **1-2, 1-3** product identification information, displaying **2-430** promiscuous ports, private VLANs **2-656** protected ports, displaying **2-423** pruning VLANs **2-673** VTP displaying interface information **2-417** enabling **2-721, 2-725** pruning-eligible VLAN list **2-675** PVST+ See STP

### **Q**

QoS auto-QoS configuring **2-22** debug messages, display **1-6, B-2** displaying **2-362** class maps creating **2-44** defining the match criteria **2-241** displaying **2-370** defining the CoS value for an incoming packet **2-249** displaying configuration information **2-362, 2-496**

QoS (continued) DSCP transparency **2-261** DSCP trusted ports applying DSCP-to-DSCP-mutation map to **2-251** defining DSCP-to-DSCP-mutation map **2-253** egress queues allocating buffers **2-257** defining the CoS output queue threshold map **2-275** defining the DSCP output queue threshold map **2-277** displaying buffer allocations **2-500** displaying CoS output queue threshold map **2-504** displaying DSCP output queue threshold map **2-504** displaying queueing strategy **2-500** displaying queue-set settings **2-507** enabling bandwidth shaping and scheduling **2-631** enabling bandwidth sharing and scheduling **2-633** limiting the maximum output on a port **2-629** mapping a port to a queue-set **2-329** mapping CoS values to a queue and threshold **2-275** mapping DSCP values to a queue and threshold **2-277** setting maximum and reserved memory allocations **2-259** setting WTD thresholds **2-259** enabling **2-245** ingress queues allocating buffers **2-265** assigning SRR scheduling weights **2-263** defining the CoS input queue threshold map **2-267** defining the DSCP input queue threshold map **2-269** displaying buffer allocations **2-500** displaying CoS input queue threshold map **2-504** displaying DSCP input queue threshold map **2-504** displaying queueing strategy **2-500** displaying settings for **2-498** enabling the priority queue **2-271** mapping CoS values to a queue and threshold **2-267** mapping DSCP values to a queue and threshold **2-269** setting WTD thresholds **2-273**

QoS (continued) maps defining **2-253, 2-267, 2-269, 2-275, 2-277** displaying **2-504** policy maps applying an aggregate policer **2-310** applying to an interface **2-346, 2-352** creating **2-312** defining policers **2-247, 2-308** displaying policers **2-497** displaying policy maps **2-524** hierarchical **2-313** policed-DSCP map **2-253** setting DSCP or IP precedence values **2-350** traffic classifications **2-42** trust states **2-688** port trust states **2-279** queues, enabling the expedite **2-322** statistics in-profile and out-of-profile packets **2-500** packets enqueued or dropped **2-500** sent and received CoS values **2-500** sent and received DSCP values **2-500** trusted boundary for IP phones **2-279** VLAN-based **2-281** quality of service See QoS querytime, MVR **2-287** queue-set command **2-329**

# **R**

rapid per-VLAN spanning-tree plus See STP rapid PVST+ See STP rcommand command **2-330** re-authenticating IEEE 802.1x-enabled ports **2-109** re-authentication periodic **2-111** time between attempts **2-112** receiver ports, MVR **2-290** receiving flow-control packets **2-122** recovery mechanism causes **2-118** display **2-368, 2-403, 2-407** timer interval **2-119** redundancy for cluster switches **2-72** reload command **2-332** remote command **2-334** remote-span command **2-335** Remote Switched Port Analyzer See RSPAN rename (boot loader) command **A-18** renew ip dhcp snooping database command **2-337** requirements cluster **xxi** device manager **xx** Network Assistant **xx** reset (boot loader) command **A-19** reset command **2-710** resource templates, displaying **2-532** restricted VLAN See dot1x auth-fail vlan rmdir (boot loader) command **A-20** rmon collection stats command **2-339** root guard, for spanning tree **2-592**

routed ports IP addresses on **2-134** number supported **2-134** RSPAN configuring **2-282** displaying **2-510** filter RSPAN traffic **2-282** remote-span command **2-335** sessions add interfaces to **2-282** displaying **2-510** start new **2-282**

### **S**

SDM mismatch mode **2-341, 2-546** sdm prefer command **2-340** SDM templates allowed resources **2-341** and stacking **2-341** displaying **2-532** dual IPv4 and IPv6 **2-340** secure ports, limitations **2-662** sending flow-control packets **2-122** service password-recovery command **2-344** service-policy command **2-346** session command **2-349** set (boot loader) command **A-21** set command **2-350** setup command **2-352** setup express command **2-355** show access-lists command **2-357** show archive status command **2-360** show arp access-list command **2-361** show auto qos command **2-362** show boot command **2-366** show cable-diagnostics tdr command **2-368** show changes command **2-710** show class-map command **2-370**

show cluster candidates command **2-373** show cluster command **2-371** show cluster members command **2-375** show controllers cpu-interface command **2-377** show controllers ethernet-controller command **2-379** show controllers power inline command **2-387** show controllers tcam command **2-389** show controller utilization command **2-391** show current command **2-710** show dot1q-tunnel command **2-393** show dot1x command **2-394** show dtp **2-398** show env command **2-400** show errdisable detect command **2-403** show errdisable flap-values command **2-405** show errdisable recovery command **2-407** show etherchannel command **2-409** show flowcontrol command **2-412** show idprom command **2-414** show interfaces command **2-417** show interfaces counters command **2-427** show inventory command **2-430** show ip arp inspection command **2-431** show ipc command **2-453** show ip dhcp snooping binding command **2-435** show ip dhcp snooping command **2-434** show ip dhcp snooping database command **2-437** show ip igmp profile command **2-439** show ip igmp snooping address command **2-461** show ip igmp snooping command **2-440, 2-459** show ip igmp snooping groups command **2-443** show ip igmp snooping mrouter command **2-445, 2-463** show ip igmp snooping querier command **2-447, 2-465** show ip source binding command **2-449** show ipv6 access-list command **2-457** show ip verify source command **2-451** show l2protocol-tunnel command **2-467** show lacp command **2-470** show mac access-group command **2-474**

show mac address-table address command **2-478** show mac address-table aging time command **2-480** show mac address-table command **2-476** show mac address-table count command **2-482** show mac address-table dynamic command **2-484** show mac address-table interface command **2-486** show mac address-table move update command **2-488** show mac address-table notification command **2-54, 2-490, B-23** show mac address-table static command **2-492** show mac address-table vlan command **2-494** show mls qos aggregate-policer command **2-497** show mls qos command **2-496** show mls qos input-queue command **2-498** show mls qos interface command **2-500** show mls qos maps command **2-504** show mls qos queue-set command **2-507** show mls qos vlan command **2-509** show monitor command **2-510** show mvr command **2-513** show mvr interface command **2-515** show mvr members command **2-517** show pagp command **2-519** show parser macro command **2-521** show platform acl command **C-2** show platform backup interface command **C-3** show platform configuration command **C-4** show platform etherchannel command **C-5** show platform forward command **C-6** show platform frontend-controller command **C-8** show platform igmp snooping command **C-9** show platform ipc trace command **C-16** show platform ip multicast command **C-11** show platform ip unicast command **C-12** show platform ipv6 unicast command **C-17** show platform layer4op command **C-19** show platform mac-address-table command **C-20** show platform messaging command **C-21** show platform monitor command **C-22**

show platform mvr table command **C-23** show platform pm command **C-24** show platform port-asic command **C-25** show platform port-security command **C-31** show platform qos command **C-32** show platform resource-manager command **C-33** show platform snmp counters command **C-35** show platform spanning-tree command **C-36** show platform stack-manager command **C-38** show platform stp-instance command **C-37** show platform tb command **C-40** show platform tcam command **C-42** show platform vlan command **C-45** show policy-map command **2-524** show port security command **2-526** show power inline command **2-529** show proposed command **2-710** show sdm prefer command **2-532** show setup express command **2-536** show spanning-tree command **2-537** show storm-control command **2-543** show switch command **2-545** show system mtu command **2-548** show trust command **2-688** show udld command **2-549** show version command **2-552** show vlan access-map command **2-559** show vlan command **2-554** show vlan command, fields **2-556** show vlan filter command **2-560** show vmps command **2-561** show vtp command **2-564** shutdown command **2-569** shutdown threshold, Layer 2 protocol tunneling **2-206** shutdown vlan command **2-570** Smartports macros See macros SNMP host, specifying **2-575** SNMP informs, enabling the sending of **2-571**

snmp-server enable traps command **2-571** snmp-server host command **2-575** snmp trap mac-notification command **2-579** SNMP traps enabling MAC address notification trap **2-579** enabling the MAC address notification feature **2-224** enabling the sending of **2-571** SoftPhone See Cisco SoftPhone software images copying **2-7** deleting **2-77** downloading **2-10** upgrading **2-7, 2-10** uploading **2-18** software version, displaying **2-552** source ports, MVR **2-290** SPAN configuring **2-282** debug messages, display **B-24** displaying **2-510** filter SPAN traffic **2-282** sessions add interfaces to **2-282** displaying **2-510** start new **2-282** spanning **2-621** spanning-tree backbonefast command **2-581** spanning-tree bpdufilter command **2-582** spanning-tree bpduguard command **2-584** spanning-tree cost command **2-586** spanning-tree etherchannel command **2-588** spanning-tree extend system-id command **2-590** spanning-tree guard command **2-592** spanning-tree link-type command **2-594** spanning-tree loopguard default command **2-596** spanning-tree mode command **2-598** spanning-tree mst configuration command **2-600** spanning-tree mst cost command **2-602**

spanning-tree mst forward-time command **2-604** spanning-tree mst hello-time command **2-605** spanning-tree mst max-age command **2-606** spanning-tree mst max-hops command **2-607** spanning-tree mst port-priority command **2-609** spanning-tree mst pre-standard command **2-611** spanning-tree mst priority command **2-612** spanning-tree mst root command **2-613** spanning-tree portfast (global configuration) command **2-617** spanning-tree portfast (interface configuration) command **2-619** spanning-tree port-priority command **2-615** Spanning Tree Protocol See STP spanning-tree transmit hold-count command **2-621** spanning-tree uplinkfast command **2-622** spanning-tree vlan command **2-624** speed command **2-627** srr-queue bandwidth limit command **2-629** srr-queue bandwidth shape command **2-631** srr-queue bandwidth share command **2-633** SSH, configuring version **2-185** stack-mac persistent timer command **2-635** stack member access **2-349** number **2-545, 2-643** priority value **2-640** provisioning **2-641** reloading **2-332** stacks, switch MAC address **2-635** provisioning a new member **2-641** reloading **2-332** stack member access **2-349** stack member number **2-545, 2-643** stack member priority value **2-545, 2-640** static-access ports, configuring **2-647** statistics, Ethernet group **2-339**

sticky learning, enabling **2-660** storm-control command **2-637 STP** BackboneFast **2-581** counters, clearing **2-58** debug messages, display BackboneFast events **B-81** MSTP **B-84** optimized BPDUs handling **B-83** spanning-tree activity **B-79** switch shim **B-86** transmitted and received BPDUs **B-82** UplinkFast **B-88** detection of indirect link failures **2-581** enabling protocol tunneling for **2-206** EtherChannel misconfiguration **2-588** extended system ID **2-590** path cost **2-586** protocol modes **2-598** root port accelerating choice of new **2-622** loop guard **2-592** preventing from becoming designated **2-592** restricting which can be root **2-592** root guard **2-592** UplinkFast **2-622** root switch affects of extended system ID **2-590, 2-625** hello-time **2-624** interval between BDPU messages **2-624** interval between hello BPDU messages **2-624** max-age **2-624** port priority for selection of **2-615** primary or secondary **2-624** switch priority **2-624**

STP (continued) state changes blocking to forwarding state **2-619** enabling BPDU filtering **2-582, 2-617** enabling BPDU guard **2-584, 2-617** enabling Port Fast **2-617, 2-619** enabling timer to recover from error state **2-118** forward-delay time **2-624** length of listening and learning states **2-624** shutting down Port Fast-enabled ports **2-617** state information display **2-537** VLAN options **2-612, 2-624** SVIs, creating **2-128** Switched Port Analyzer See SPAN switching characteristics modifying **2-645** returning to interfaces **2-645** switchport access command **2-647** switchport backup interface command **2-649** switchport block command **2-651** switchport command **2-645** switchport host command **2-652** switchport mode command **2-653** switchport mode private-vlan command **2-656** switchport nonegotiate command **2-658** switchport port-security aging command **2-665** switchport port-security command **2-660** switchport priority extend command **2-667** switchport private-vlan command **2-669** switchport protected command **2-671** switchports, displaying **2-417** switchport trunk command **2-673** switchport voice vlan command **2-676** switch priority command **2-640** switch provision command **2-641** switch renumber command **2-643** system env temperature threshold yellow command **2-678** system message logging **2-214**

system message logging, save message to flash **2-215** system mtu command **2-680** system resource templates **2-340**

### **T**

tar files, creating, listing, and extracting **2-15** TDR, running **2-682** Telnet, using to communicate to cluster switches **2-330** temperature information, displaying **2-400** templates, system resources **2-340** test cable-diagnostics tdr command **2-682** traceroute mac command **2-683** traceroute mac ip command **2-686** trunking, VLAN mode **2-653** trunk mode **2-653** trunk ports **2-653** trunks, to non-DTP device **2-654** trusted boundary for QoS **2-279** trusted port states for QoS **2-279** tunnel ports, Layer 2 protocol, displaying **2-467** type (boot loader) command **A-24**

# **U**

UDLD aggressive mode **2-690, 2-692** debug messages, display **B-97** enable globally **2-690** enable per interface **2-692** error recovery timer **2-118** message timer **2-690** normal mode **2-690, 2-692** reset a shutdown interface **2-694** status **2-549** udld command **2-690** udld port command **2-692** udld reset command **2-694**

unicast storm control **2-637** UniDirectional Link Detection See UDLD unknown multicast traffic, preventing **2-651** unknown unicast traffic, preventing **2-651** unset (boot loader) command **A-25** upgrading software images **2-7, 2-10** monitoring status of **2-360** upgrading information See release notes UplinkFast, for STP **2-622** user EXEC mode **1-2, 1-3**

### **V**

version (boot loader) command **A-27** version mismatch mode **2-546** VLAN enabling guest VLAN supplicant **2-91** vlan (global configuration) command **2-695** vlan (VLAN configuration) command **2-701** vlan access-map command **2-707** VLAN access map configuration mode **2-707** VLAN access maps actions **2-5** displaying **2-559** VLAN-based QoS **2-281** VLAN configuration rules **2-698, 2-703** saving **2-695, 2-705** VLAN configuration mode commands VLAN **2-701** VTP **2-725** description **1-5** entering **2-709** summary **1-3** vlan database command **2-709**

vlan dot1q tag native command **2-712** vlan filter command **2-714** VLAN filters, displaying **2-560** VLAN ID range **2-695, 2-701** VLAN maps applying **2-714** creating **2-707** defining **2-239** displaying **2-559** VLAN Query Protocol See VQP VLANs adding **2-695** configuring **2-695, 2-701** debug messages, display ISL **B-93** VLAN IOS file system error tests **B-91** VLAN manager activity **B-89** VTP **B-95** displaying configurations **2-554** extended-range **2-695** MAC addresses displaying **2-494** number of **2-482** media types **2-698, 2-703** normal-range **2-695, 2-701** private **2-656** configuring **2-324** displaying **2-554** See also private VLANs restarting **2-570** saving the configuration **2-695** shutting down **2-570** SNMP traps for VTP **2-573, 2-576** suspending **2-570** variables **2-701** VLAN Trunking Protocol See VTP VM mode **2-546**

**Catalyst 3750 Switch Command Reference**

#### VMPS

configuring servers **2-719** displaying **2-561** error recovery timer **2-119** reconfirming dynamic VLAN assignments **2-716** vmps reconfirm (global configuration) command **2-717** vmps reconfirm (privileged EXEC) command **2-716** vmps retry command **2-718** vmps server command **2-719** voice VLAN configuring **2-676** setting port priority **2-667** VQP and dynamic-access ports **2-648** clearing client statistics **2-60** displaying information **2-561** per-server retry count **2-718** reconfirmation interval **2-717** reconfirming dynamic VLAN assignments **2-716** VTP changing characteristics **2-721** clearing pruning counters **2-61** configuring domain name **2-721, 2-725** file name **2-721** mode **2-721, 2-725** password **2-721, 2-725** counters display fields **2-565** displaying information **2-564** enabling pruning **2-721, 2-725** tunneling for **2-206** Version 2 **2-721, 2-725** mode **2-721, 2-725** pruning **2-721, 2-725** saving the configuration **2-695, 2-705** statistics **2-564** status **2-564** status display fields **2-567**

vtp (global configuration) command **2-721** vtp (VLAN configuration) command **2-725**

# **X**

XENPAK module serial EERPOM information **2-383, 2-414**

**Index**

П

 $\overline{\phantom{a}}$